## **About branch flow actions**

Using the **Branch** flow action is like asking a "Yes/No" question in a rule set. If the answer is "Yes," then the action connected to the **Yes** result is triggered. If the answer is "No," then the action connected to the **No** result is triggered. The branch is the decision point that detemines which action will occur.

Use the **Branch** flow action to check a condition before continuing a rule. For example, when a job's status changes, the rule set continues to final output only if the **Job Status** is set to **Ready for Final Output**. If the job status changes to **Created**, nothing happens.

The Branch Editor tool is used to specify conditions that must be met for the rule set to continue. Each condition consists of a property (such as **Job Status**), an operator (such as **Is**), and a value (such as **Completed**).

In this task, you will build a rule set that will automatically generate final output of a job after the job status is changed to **Completed**.

What you'll do:

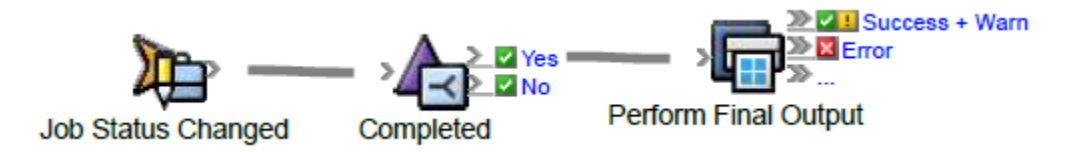